## **Oxford Site Update HEPiX**

### Sean Brisbane Tier 3 Linux System Administrator

March 2015

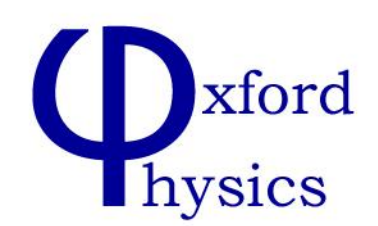

### **Contents**

The Oxford Physics department Working environments for HEP The Oxford Tier 2 and 3 Experience with Lustre 2.5 Experience with puppet University upgrades

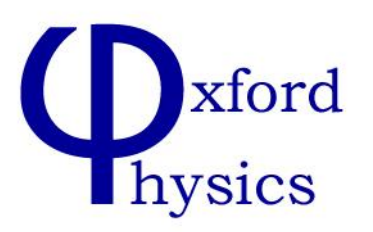

## **Oxford Particle Physics - Overview**

- Oxford University has one of the largest Physics Departments in the UK
	- ~450 staff and 1100 students.
- Particle Physics sub-department is the largest in the UK
- Department now supports Windows, Ubuntu, Mac on the desktop across the department
	- Ubuntu desktops and departmental Linux infrastructure sharing some staff with HEP
	- Cobbler used to install base system, Cfengine2 used for package control and configuration.
- Two SL6 computational clusters for the HEP
	- Grid Cluster part of the SouthGrid Tier-2
	- Local Cluster (AKA Tier-3)
- Cobbler and Puppet for all SL6 machines
	- Additional SL6 desktops (HEP only) off the back of puppet system
	- Significant investment in a clean module, node and configuration hierarchy

# **Oxford Cluster's Hardware**

- Most of the storage now Dell R510 / R720xd
	- TB 1,300 (T2) and 700 TB (T3)
	- Most recently used 12x SATA not 12x SAS this time. Unlikely to do this in the future.
	- SAS becoming the default and support for SATA costs extra.
	- Disk I/O on T3 benefits from SAS
	- Raid cards ?possibly? rejecting SATA
- Most of the compute is supermicro twin squared
	- HS06 16,800 T2 and 7,200 T3
- Most T3 infrastructure nodes VMWare and most T2 OVirt

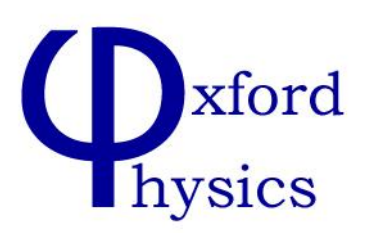

### **Oxford's Grid Cluster**

### • Capacity:- 16,800 HS06, 1,300TB

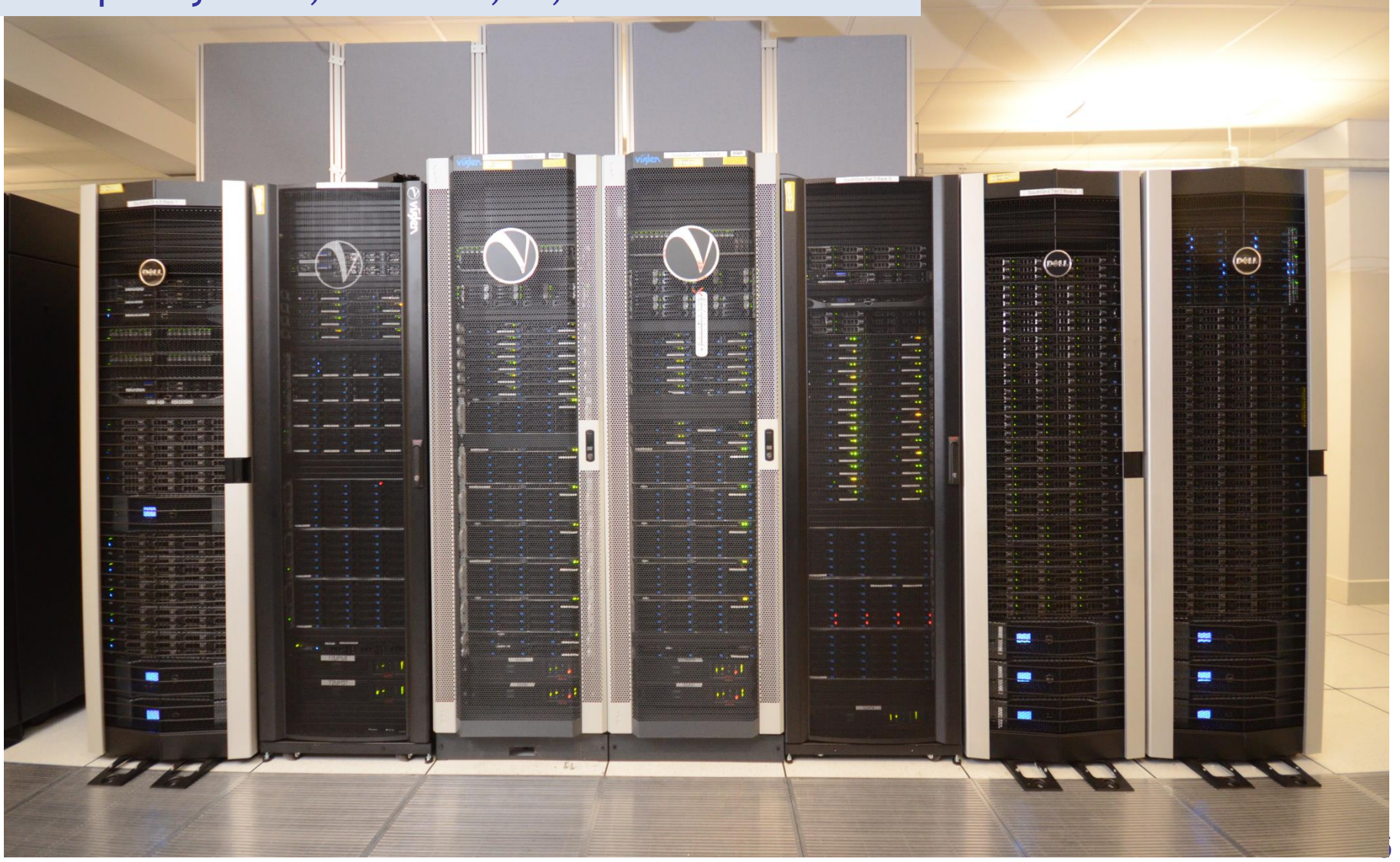

# **Grid Cluster**

- Two thirds HT Condor behind ARC CE.
	- Soft cgroup limit on CPU and memory
- Remaining third running legacy torque/maui driven by CREAM CE.
- Storage is DPM
- Small test beds of alternative worker technologies
	- VAC
	- Open Stack

### • Oxford runs the Nagios based WLCG monitoring for the UK

- These include the Nagios server itself, and support nodes for it, SE, MyProxy and WMS/LB
- Multi VO Nagios Monitoring added two years ago.
- Take a leading role in IPv6 Testing
	- Our campus network is barely IPv6 capable but will be replaced over the coming year

### **Local Computer room showing PP cluster & cold aisle containment**

- Very similar h/w to the Grid Cluster.
- Same Cobbler and Puppet management setup.
- Lustre used for larger groups
- Capacity:- 7192 HS06, 716TB

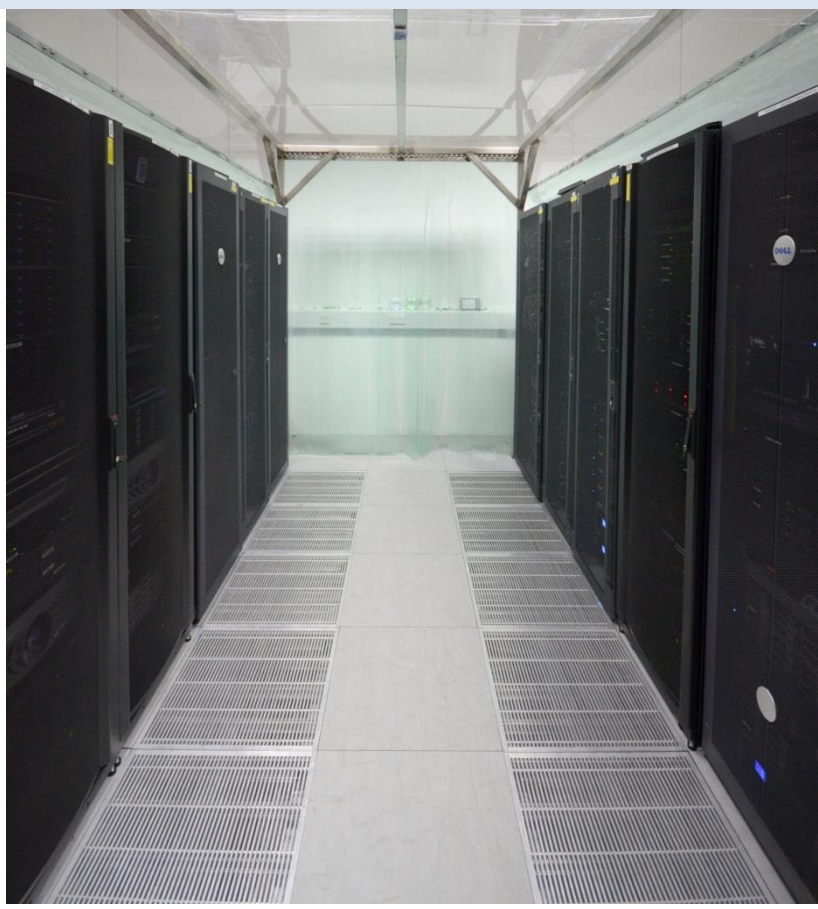

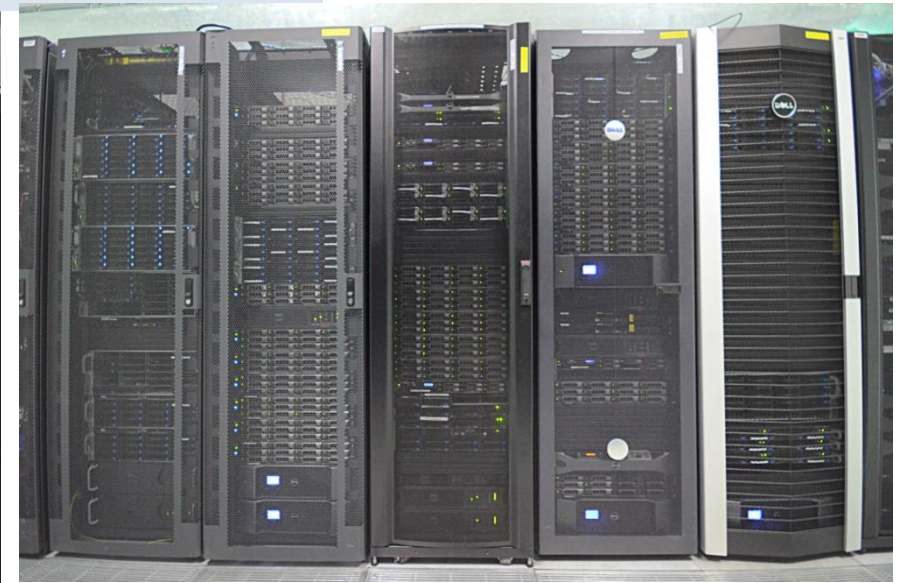

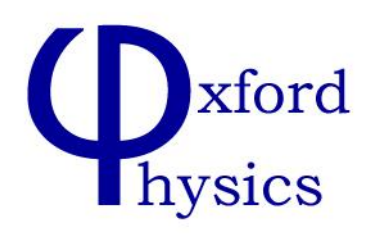

- Capacity:- 7200 HS06, 720TB
	- LHCb and Atlas use Lustre (~550TB)
	- NFS (cdf, t2k, sno+, dark matter, accelerator science, mars)
- SL6 + torque
	- Small <5% SL5 (or ubuntu) requirement met with a chroot on SL6
	- Need to translate maui configs blocking move to HT condor
- All remote nodes
	- Connect with ssh + X windows or xrdp
	- T3 disks available to department over SMB, NFSv4 (krb5) and webdav interfaces
- CVMFS stratum zero for local software
	- Allows external sharing to university and beyond
	- Top-level separation between software for generic Linux, Ubuntu and SL versions

 $\frac{1}{2}$ 

## **Lustre 2.5.3**

#### **Our Lustre experience in summary**

- Lustre 1.8 worked really well.
- Lustre 2.1 we had no problems but didn't try to decommission or move any storage nodes
- Lustre 2.5 has been more problematic than anticipated

#### **Lustre 2.5**

- Our lustre 2.5 life history
	- Start with a clean lustre 2.5 filesystem (ldiskfs)
	- Retired older storage server/targets using lfs\_migrate on 2.5 file-system
	- Migrated metadata server (mds) from old to new hardware within the new 2.5 file system using tar/untar
		- This process has now disappeared from the l2.x manual
- Some number of annoying issues
	- Documentation outdated
	- Some operations no longer supported as they were in lustre 1.8
	- File system is overall slower
- Some number of more serious bugs resulting in corruption and loss of file-system parallelism

## **A selection of our lustre issues**

### The following are traced to a Lustre bug (we think)

- 1. lfs find misbehaves for some OST names if OST name rather than index used [1]
- Just use find by index
- 2. Large directory corruption not fully categorized on mds [2]
	- ".." (dot dot) Entry in wrong place.
	- Note for those running lustre 2.5.1 there is a different related bug.
	- Htree conversion messed up for large directories
- 3. Cannot free space on deactivated OST
	- Just don't deactivate when freeing space
- [1] possibly LU-1738 [2] LU5626, [3] LU-4825

### Not understood

- OST round robin and space-aware placements stopped working (not reported)
	- Assume decommissioning OST triggers the edge cases?
	- Makes us want [3] in production for manual rebalance
	- Accumulation of files on a few OSTs

All compounded by out of date documentation

# **Integrate with university cluster?**

### Becoming more attractive for local and grid use

- Recent upgrade to 6000 cores for university RHEL6 cluster free at point of use
- Campus network upgrade (~6 months) may give us a 10G link in to the service

### How to configure working environment to reduce barrier to entry for users?

- With cvmfs
	- Challenges getting HEP software installed (cvmfs + fuse) as we scale up or try to run grid jobs
	- Per-user self configuration with parrot works at low scale
- Data access
	- HPC facility panasas storage is cluster-local and limited to 5TB/group
	- Looking at Xrootd + Kerberos / X509 to our T3 disks / the grid
- Some challenges reconciling our change management policies/expectations
- Current status
- Local HEP users offload bulk, standalone, low data rate jobs to this cluster
- Keep other jobs on T3

# **Summary, Questions?**

- Challenges integrating multiple client OS
- Two solid computer rooms
- Involvement in many grid development projects
- Issues with Lustre 2.5
- Puppet is powerful, but needs an investment of time to get right
- Involving University HPC clusters

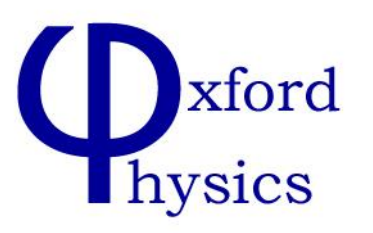

### **Additional Material**

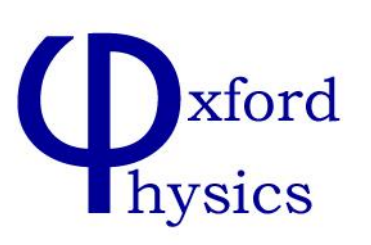

Oxford – March 2015

- Separate cfengine2 each for SL<=5 & Ubuntu >=10.04
- SL6 straight to puppet
- A lot of effort has gone into our puppet design
- Puppet is a framework from which to build a configuration management system
- Collaboration on shared puppet modules is fantastic but not the whole story
- Categorize your site and build a model (hierarchy)
- When all this is done, one has a clean and flexible infrastructure
- Balancing flexibility, duplication (i.e. forgetting to change the oddball), complexity of the module lists and configs

**hysics** 

# **Puppet Hierarchy**

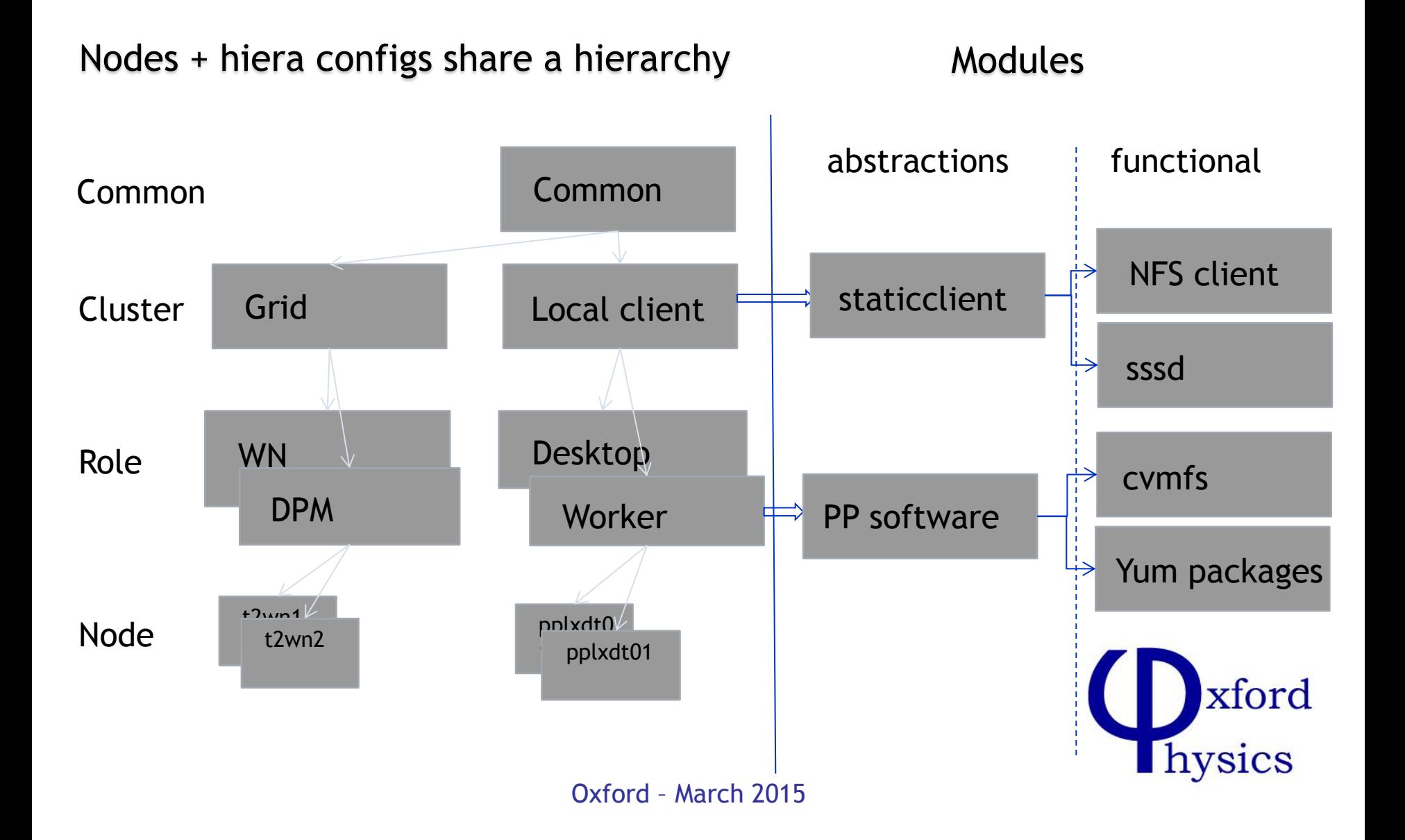